CLASA a IX-a

## *Profesor Bejan Daniela Colegiul Naţional Pedagogic "Ştefan cel Mare" Bacău*

## **Numele si prenumele……………………………………………….. Clasa: a IX-a ….. Timp de lucru**: **45 min**

**SUBIECTUL |** Alegeți pentru elementele descrise în prima coloană elementele corespunzătoare din a doua coloană.

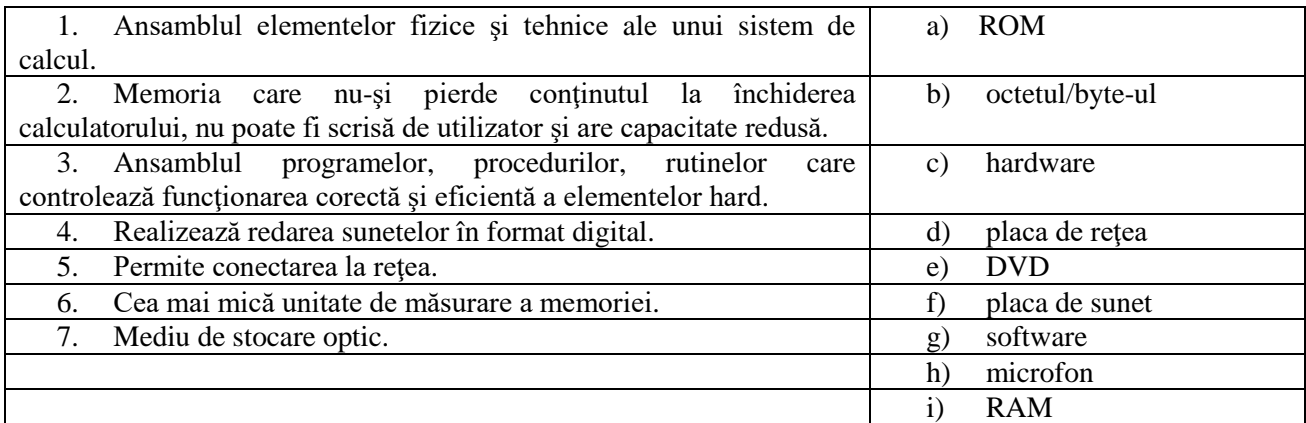

**SUBIECTUL II** Citiți următoarele afirmații. Încercuiți varianta A dacă afirmația este adevărată sau varianta F dacă aceasta este falsă.

1. Sistemul de operare este stocat în memoria internă RAM. A F

 $\Gamma$ 

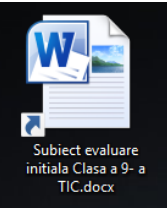

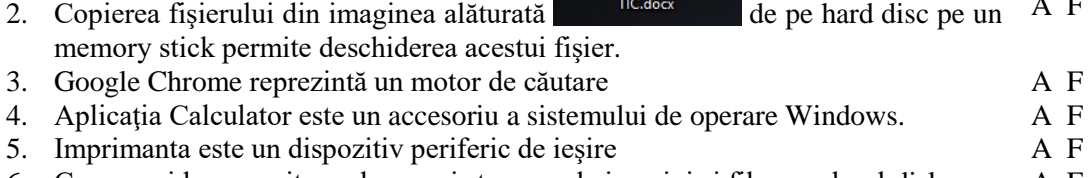

- 6. Camera video permite preluarea şi stocarea de imagini şi filme pe hard-disk. A F
- 7. Touchpad-ul este un dispozitiv folosit la calculatoarele portabile.

## **SUBIECTUL III**

Stabiliți pentru fiecare dintre enunțurile date mai jos care este varianta de răspuns corectă.

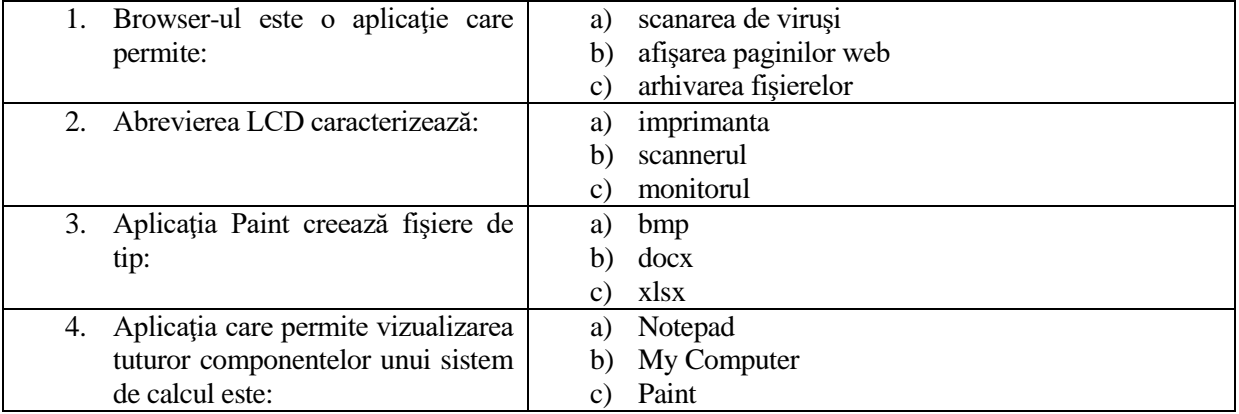

## **SUBIECTUL IV**

Realizați un eseu cu titlul "Calculator" în care veți prezenta pe scurt elementele de configurație minimala ale unui sistem de calcul.